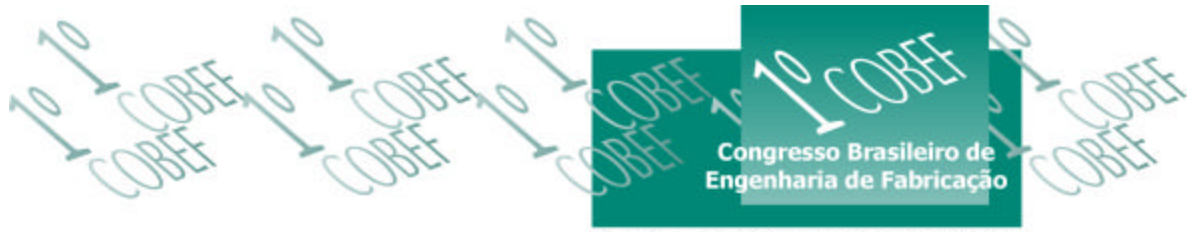

O2 a 04 de abril de 2001 « Curitiba - Paraná - Brasil

# **CONSIDERAÇÕES INICIAIS PARA A CONFECÇÃO DE PROTÓTIPOS RÁPIDOS**

**Carlos Henrique Ahrens <sup>1</sup> , Diovani Lencina<sup>2</sup> , Valter Estevão Beal<sup>3</sup> , Marcelo Fraga<sup>4</sup>** Universidade Federal de Santa Catarina, Departamento de Engenharia Mecânica, CIMJECT (1) ahrens@cimject.ufsc.br, (2) diovani@cimject.ufsc.br, (3) beal@cimject.ufsc.br, (4) marcelo@cimject.ufsc.br – Florianópolis, SC, Brasil

*Resumo. É cada vez maior o número de empresas que procuram fazer uso das modernas tecnologias conhecidas por "Prototipagem Rápida" na confecção de protótipos, para diferentes aplicações. Para que sejam obtidas as melhores propriedades que cada método de confecção de protótipos oferece, devem ser feitas considerações sobre as funções que o protótipo deve desempenhar, visando assegurar as especificações técnicas requeridas. Portanto, o sucesso na obtenção de protótipos rápidos depende não somente da tecnologia de prototipagem empregada mas também de fatores relativos ao projeto e modelagem em sistemas CAD. Este trabalho apresenta orientações de como uma equipe deve proceder para se adequar às aplicações possíveis de um protótipo, baseadas em estudos de casos realizados através do processo de estereolitografia. Parâmetros tais como, resolução, precisão, detalhamento, formatos de arquivos para a construção e espessuras mínimas, são abordados para que seja facilitada a construção do protótipo na tecnologia escolhida bem como o processo de pós-processamento do objeto obtido.*

*Palavras-chave: prototipagem, estereolitografia, fabricação por adição de camadas, STL*

# **1. INTRODUÇÃO**

As tecnologias de fabricação por adição de camadas permitiram grandes avanços no processo de desenvolvimento de produtos. Existem inúmeras tecnologias disponíveis, contudo, cada uma apresenta vantagens e limitações. A escolha por um processo que satisfaça as necessidades do cliente pode esbarrar em limitações econômicas e construtivas. Um melhor entendimento da tecnologia utilizada pode ajudar a ultrapassar estas limitações fazendo-se pequenas considerações no projeto do objeto a ser construído.

Para que a fabricação de um protótipo atinja os objetivos requeridos, é necessário levar em consideração alguns cuidados no ciclo de obtenção de um protótipo rápido (Figura 1). Estes cuidados evitam problemas nas fases de obtenção do modelo CAD 3D, na transição do CAD para o CAM do equipamento de prototipagem, na construção e no pós-processamento do protótipo rápido.

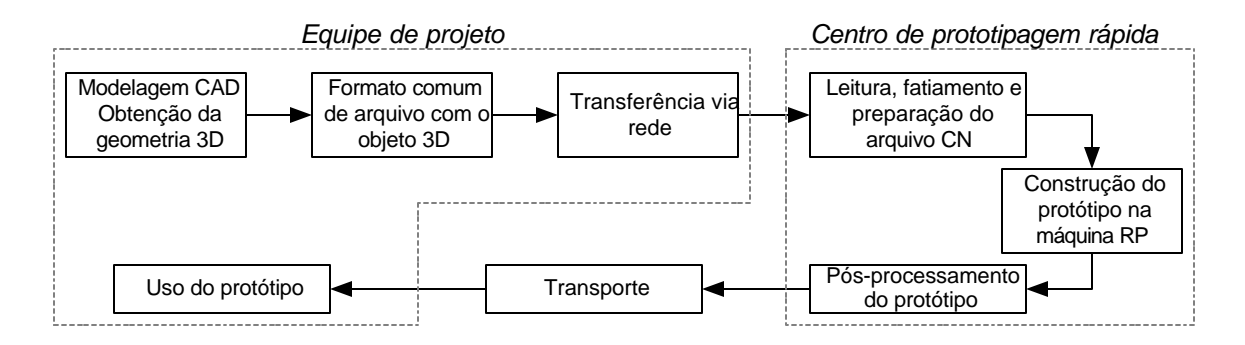

Figura 1 – Seqüência de execução para a construção de um protótipo rápido

# **2. PROBLEMAS COMUNS NA FASE DE OBTENÇÃO DO MODELO CAD 3D**

Uma primeira dificuldade normalmente presente no processo de solicitação de confecção de um protótipo rápido diz respeito a etapa de preparação do modelo confeccionado no CAD. Problemas comuns que ocorrem nesta etapa e acabam dificultando, ou até mesmo inviabilizando a construção de um protótipo, estão relacionados, basicamente, ao tipo de modelador CAD, formato do arquivo e transferência do arquivo via rede.

## **2.1 Tipo de Modelador/Sistema CAD**

Atualmente existe uma infinidade de plataformas CAD que possuem diferentes características e aplicações. Para que se possa confeccionar um protótipo através das tecnologias de fabricação por adição de camadas é necessário modelar o objeto em um CAD 3D. É comum empresas solicitarem a construção de protótipos enviando arquivos bidimensionais (2D), dificultando até mesmo orçar o trabalho.

Outra característica importante é o tipo de modelador utilizado. Além de ser tridimensional o objeto deve ser sólido ou formado pela junção de superfícies fechadas. É importante salientar que o modelador sólido é muito mais eficiente na geração de objetos 3D válidos para as plataformas CAM de RP (*Rapid Prototyping,* prototipagem rápida). Os modeladores de superfícies, apesar de permitirem a obtenção de objetos com formas mais complexas, são mais suscetíveis a ocorrência de erros na conexão entre superfícies, gerando, por exemplo, buracos no objeto modelado no CAD.

## **2.2 Formatos de arquivos**

A utilização de diferentes plataformas CAD sempre foi problemática para as aplicações CAM. Para que uma plataforma CAD ou CAM reconheça a geometria modelada em outra plataforma CAD é necessário que seja utilizado um formato de arquivo comum entre as plataformas. Isso significa que não podem ocorrer erros que levem a uma falsa interpretação geométrica do objeto 3D. Um primeiro problema que ocorre é quando o requisitante do serviço envia arquivos anexados com o formato original da plataforma CAD. Como o número de plataformas CAD existentes e versões disponíveis é muito grande, é muito difícil para os centros de RP terem disponível a mesma plataforma do cliente. Para isso existem os formatos de arquivo como: VDA, IGES, STEP, STL, VRML, SLC e tantos outros que podem ser utilizados para transferir estes tipos de dados contendo informações geométricas. Dentre estes os mais utilizados tem sido o IGES e o STL.

O formato IGES (*International Graphics Exchange Standard*) foi implementado para proporcionar a troca de informações geométricas entre os diferentes sistemas

CAD/CAE/CAM. Infelizmente muitos fabricantes de software adotam critérios próprios para as interpretações geométricas causando muitos problemas de perda de informações. A própria natureza do arquivo IGES o torna grande e inconveniente para o uso em prototipagem rápida. As informações adicionais que este tipo de protocolo armazena, como aquelas a respeito de como foi obtida a geometria, torna o processo de obtenção das fatias de construção de cada uma das camadas do objeto a ser construído muito demorado, pois exige maior processamento de informações.

#### **2.2.1 O formato STL**

O padrão usado pelo segmento RP para a comunicação com os sistemas CAD é o STL (*Stereolithography Tesselation Language)*. O arquivo STL representa um objeto 3D através de uma malha formada por triângulos conectados pelos vértices com as normais apontando para o lado de fora do objeto tridimensional.

A simplicidade do arquivo proporcionou limitações que causam problemas durante o ciclo de obtenção de um objeto. Alguns problemas podem surgir ao gerar-se o arquivo STL a partir de um sistema CAD. A resolução do arquivo é determinada pela quantidade de triângulos necessários para representar uma superfície. Quanto mais irregular e curva for a superfície, maior a quantidade e menor o tamanho dos triângulos necessários para que possa ser representada com qualidade.

O arquivo STL é uma aproximação do objeto modelado no CAD. Ao gerar-se a malha existe um tipo básico de erro por aproximação da malha gerada. Este erro de discretização indica a distância que a superfície do CAD está do triângulo gerado. Usualmente o usuário ajusta a resolução da malha STL para uma precisão bem acima dos valores das tolerâncias do sistema RP no qual será confeccionado o protótipo. Uma das conseqüências da discretização é a falta de material em superfícies convexas e o excesso em superfícies côncavas. No primeiro caso pode-se ter como conseqüência dimensões inferiores a nominal, o que é difícil de ser solucionado enquanto que para o segundo caso pode-se ajustar a dimensão durante o pósprocessamento com a retirada do material em excesso.

Erros de tradução entre os sistemas CAD e os sistemas CAM RP são particulares a cada software de CAD e CAM. Dependendo do programa CAD (modelador de *wireframe*, superfície ou sólido) diferentes erros ou problemas podem resultar desta tradução (Figura 2).

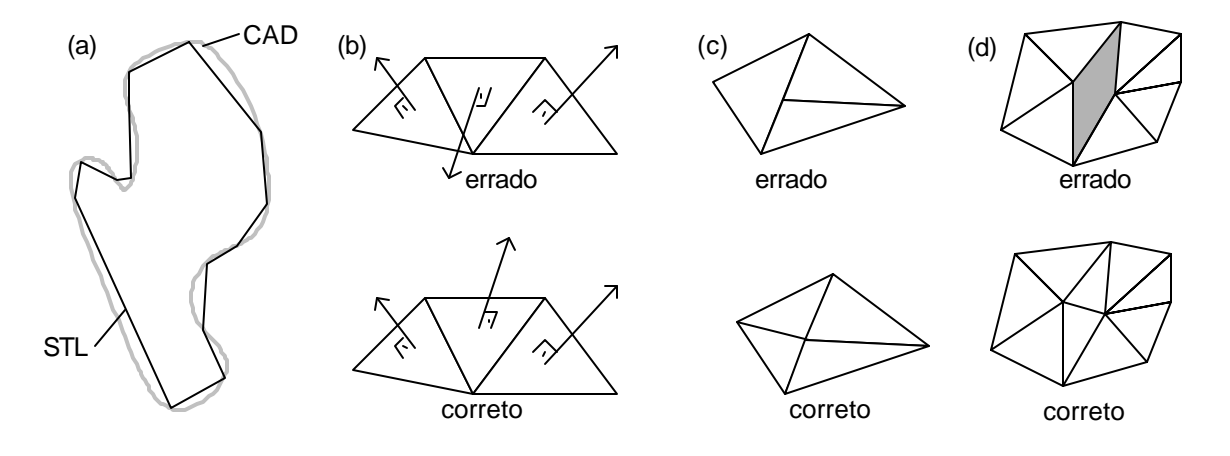

Figura 2 – Problemas típicos que ocorrem com arquivos em STL: a) erros de convexidade e concavidade; b) normais inversas; c) mais de dois triângulos por aresta; e d) buracos na malha.

Segundo 3D Systems (1998) os erros mais comuns são: i- normais inversas; ii- mais de dois triângulos por aresta; iii- erros de fechamento (buracos) e iv- erros de truncamento. Estes erros podem ser corrigidos pelo próprio sistema CAM RP porém, em alguns casos, são necessários softwares auxiliares para tentar recuperar o arquivo, tomando muito tempo no ciclo de produção do objeto. Na figura 2 podem ser observados os erros que podem ocorrer com os arquivos STL.

#### **2.3 Transferência de arquivos via rede**

Geralmente a transferência de arquivos é feita utilizando-se a rede mundial de computadores. O principal equívoco que acontece é a utilização errônea do correio eletrônico para a transferência de dados.

Outro inconveniente dos arquivos em formato IGES é o tamanho do arquivo, que pode impossibilitar a transferência via Internet.

Se for tomado como exemplo o uso de servidores com serviço POP3 obter-se-ão 3 cópias da mensagem com o arquivo anexado. Isto torna o processo demorado tanto para quem recebe quanto para quem envia a mensagem eletrônica. O tamanho dos arquivos com os dados geométricos do objeto a ser construído, dependendo do formato escolhido, geralmente são superiores a 10 megabytes.

# **3. LIMITAÇÕES DO PROCESSO DE ESTEREOLITOGRAFIA**

Todo processo de fabricação apresenta limitações que dificultam a sua utilização. As principais limitações observadas no uso do processo de estereolitografia são descritas a seguir:

#### **3.1 Limitações construtivas**

No plano de construção xy, a primeira limitação diz respeito ao diâmetro do feixe do laser. Esta grandeza possui um valor médio de 0,25mm (para equipamentos modelo SLA 250). Isso, teoricamente, delimita essa medida como a espessura mínima de parede que poderá ser construída. Mesmo que seja construído um objeto com tal espessura, a parede não terá a resistência desejada devido à sobreposição do feixe gaussiano.

Espessuras entre paredes também devem ser respeitadas. A polimerização não ocorre somente na trajetória do feixe, mas também nas regiões próximas. Isso pode acarretar no desaparecimento de, por exemplo, furos com diâmetros muito pequenos, pois é difícil, quando não impossível, a retirada de resina quase solidificada nestas regiões durante a fase de pósprocessamento.

As tolerâncias no plano xy são garantidas dentro dos padrões de calibração do equipamento e da própria resina. Estes, por sua vez, devem estar ajustados para que possam ser fabricadas peças de qualidade. Isso pode demorar, pois depende das características da resina (interação com o meio ambiente: umidade e calor). Algumas resinas são higroscópicas antes e depois de ocorrida a polimerização. A temperatura ambiente não pode variar bruscamente e deve ser controlada para situar-se na faixa recomendada de fabricação.

## **3. 2 Limitações do sistema CAM**

Como qualquer sistema CAM, os sistemas para RP são suscetíveis a erros. Alguns destes erros que ocorrem durante o processo de geração das fatias do objeto 3D são muito comuns, provocam a perda de informações geométricas importantes para o objeto e até mesmo para a própria construção na estação de prototipagem.

Um erro freqüente é a perda de detalhes geométricos entre duas fatias quando detalhes da geometria estão situados nesta região. Isso depende de 3 fatores: 1) resolução mínima de espessura da máquina; 2) espessura de camada selecionada; e 3) posição do objeto no espaço virtual do sistema CAM. Caso o objeto possua detalhes menores que a espessura de camada selecionada, o operador deverá verificar entre cada uma das camadas geradas a falta de detalhes que estavam representados no modelo STL, o que pode ser muito dispendioso.

Durante o processo de geração das fatias, o principal erro é o aparecimento de polígonos abertos ou sobrepostos em uma fatia. Isso não ocorre somente quando o modelo STL possui algum buraco em sua malha, mas principalmente devido a um número excessivo e de dimensões muito pequenas de triângulos (resolução do STL muito alta). A maioria dos sistemas CAM atuais possuem identificadores destes erros e algoritmos que tentam restaurar tais danos provocados na fatia. Porém isto pode resultar em falsas interpretações geométricas e a construção de objetos com geometrias que não condizem com a do modelo gerado em CAD.

## **4. RECOMENDAÇÕES PARA A EQUIPE DE PROJETO**

Como pode ser observado, o sucesso na obtenção de um protótipo rápido, depende não somente da tecnologia empregada, mas também de fatores que devem ser cuidadosamente estudados antes, durante e após a sua construção. Dentre estes fatores pode-se destacar:

#### **4.1 Escolha do processo adequado**

Encontram-se no mercado diversos processos de RP que apresentam características distintas. O sucesso das tecnologias mais populares se deve ao uso em diferentes aplicações. Porém, cada tecnologia possui diferentes vantagens em relação as outras dependendo das aplicações destinadas ao objeto a ser construído.

Uma equipe de projeto deve certificar-se de que o protótipo a ser fabricado atenda as funções requeridas, quanto, por exemplo, aspectos relacionados tais como propriedades do material a ser utilizado, precisão dimensional, acabamento superficial e dimensões mínimas e máximas que podem ser construídas. Além destes, outros fatores devem ser considerados ao decidir pela construção de um protótipo em uma determinada tecnologia RP. A decisão de qual tecnologia a ser usada deve recair naquela que possa proporcionar o maior número de aplicações possíveis. Porém cuidados devem ser tomados para que não sejam feitas falsas interpretações dos resultados.

Interpretações erradas podem ser obtidas se não forem consideradas, por exemplo, as características anisotrópicas associadas a cada tecnologia. Processos como FDM (*Fused Deposition Modeling*, modelagem por fusão e deposição) e LOM (*Laminated Object Manufacturing*, fabricação de objetos laminados) apresentam grande anisotropia, especialmente na direção z de construção, segundo Beal (2000).

#### **4.2 Modelagem orientada**

Dependendo do processo escolhido, deve ser ajustado no CAD o modelo do objeto 3D. Dimensões que podem dificultar ou impossibilitar a fabricação de pequenos detalhes devem ser evitadas. Além do processo, deve-se ajustar tais dimensões de acordo com o material que será utilizado para a construção. A equipe de projeto deve, juntamente com os responsáveis

pela construção do protótipo, discutir os pontos que devem ser alterados e como podem ser feitas melhorias para reduzir tempos e custos na obtenção do mesmo.

A tabela 1 apresenta os valores recomendados pelos fabricantes dos materiais e equipamentos. Estes valores podem ser otimizados a partir da experiência adquirida do centro de RPM&T (*Rapid Prototyping, Manufacturing and Tooling*), responsável pela construção do protótipo

| Equipamento        | Material                  | Estilo de construção    | Mínima<br>espessura de<br>camada (mm) | Mínima espessura<br>de parede (mm) |
|--------------------|---------------------------|-------------------------|---------------------------------------|------------------------------------|
| SLA 250/30A (*)    | Cibatool SL5170           | $ACES^{T\overline{M}}$  | 0,15                                  | 0,50                               |
| SLA 250/30A (*)    | Cibatool SL5170           | $STATEATE^{TM}$         | 0,20                                  | 0,50                               |
| SLA $250/50$ (**)  | DSM SOMOS 7110            | QuickCast <sup>TM</sup> | 0,10                                  | 0,50                               |
| SLA 250/30A (**)   | DSM SOMOS 7110            | $ACES^{TM}$             | 0,15                                  | 0,50                               |
| TNO HT FDM $(***)$ | GE Lexan 141R             |                         | 0,254                                 | 0,51                               |
| TNO HT FDM (***)   | GE Lexan 121R             |                         | 0,254                                 | 0,51                               |
| TNO HT FDM $(***)$ | Dow Plastics Calibre 7101 | -                       | 0.178                                 | 0,25                               |

Tabela 1 – Exemplos de valores recomendados p/ equipamentos e materiais

(\*) Ciba-Geigy Corp. 1996, (\*\*) DSM Somos, 1999 e (\*\*\*) Beal (2000).

## **4.3 Formato e transferência de arquivos**

Apesar de suas limitações o formato STL é o padrão mais utilizado pelo segmento de RP, requerendo, contudo, cuidados para que a transferência de arquivos seja um sucesso e, principalmente, agilize o trabalho no sistema CAM.

A resolução não deve ser ajustada muito acima dos valores da precisão que o equipamento RP escolhido pode oferecer. Por outro lado, não deve prejudicar a fidelidade geométrica de, por exemplo, superfícies curvas ou livres. Sistemas CAD que não permitem ajustes destes parâmetros para gerar o arquivo STL devem ser evitados. Alguns sistemas permitem até mesmo o ajuste de tamanhos mínimo e máximo dos triângulos, evitando assim muitos dos erros descritos anteriormente. Um exemplo de desvio de ajuste da resolução do arquivo STL é o ajuste de erro máximo de discretização de 0,05mm para uma precisão do processo assegurada em 0,1mm nas direções x, y, z. Ajustes de erros máximos de discretização menores que 0,05mm geram arquivos maiores e sujeitos a erros.

Para arquivos acima de 2 megabytes o correto é utilizar a transferência de arquivos via FTP (*File Transfer Protocol*), que além de evitar a ocupação indevida de espaço nos computadores servidores, é mais seguro quanto a correta transferência de dados. É necessário que o requisitante solicite ao centro de RPM&T acesso ao serviço FTP, recebendo um nome de usuário e senha para transferir o arquivo. Outro ponto importante é o uso de programas compactadores de arquivos, diminuindo o tempo de transferência. Deve ser preferido o formato binário em lugar do ASCII, pois é menor e mais fácil de ser trabalhado via Internet e Intranet.

#### **4.4 Pós-processamento**

Cada processo possui uma etapa de pós-processamento após a construção do objeto. Dependendo dos fins de utilização do objeto podem ser feitos diferentes tipos de pósprocessamento. Cabe a equipe de projeto definir os testes para os quais o protótipo deve ser utilizado para que juntamente com o centro de RPM&T seja definida a melhor estratégia de

acabamento com base em propriedades mecânicas, rugosidade, tolerâncias e outros aspectos relevantes. Na figura 3 podem ser observados dois resultados diferentes, (a) e (b), dependentes da orientação selecionada para a construção na plataforma. O resultado (c) mostra a mesma peça (b) após ter sido pós-processada pelo processo de lixação.

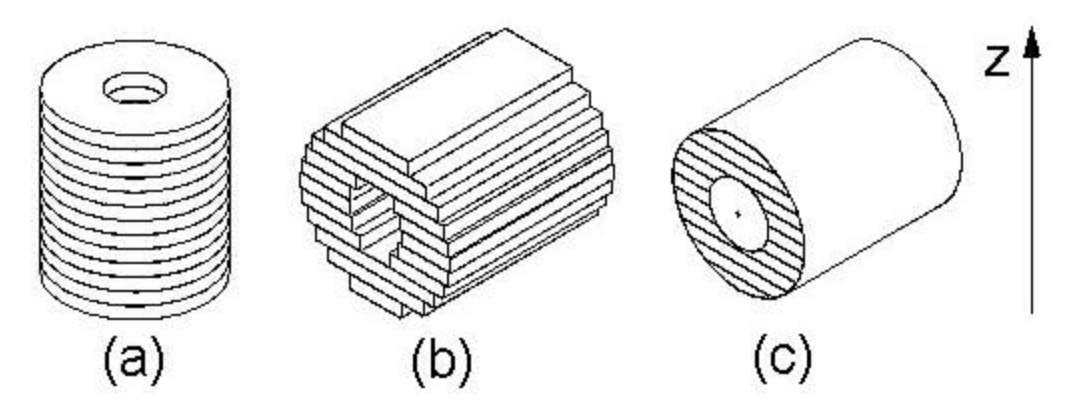

Figura 3 – Diferentes resultados obtidos dependentes da orientação de construção e pósprocessamento (exemplo hipotético).

Como o custo do protótipo está associado a sua orientação de construção, os objetos devem ser orientados segundo o menor tempo de construção e menor custo. Quando o objeto possuir superfícies livres ou volumes retidos, a orientação dependerá mais de quanto o efeito escada (efeito decorrente da sobreposição das camadas de construção) prejudicará a resolução da superfície e se o objeto, ao sofrer acabamento, poderá ter uma retirada excessiva de material através da lixação e polimento, como visto na figura 3. O acabamento ainda pode ser melhorado com operações de recobrimento e pintura da superfície do objeto que dependem da aplicação do protótipo.

# **4.5 Ferramental Rápido (***Rapid Tooling)*

Segundo Gomide (2000), cavidades de Ferramental Rápido (*Rapid Tooling)* para a obtenção de pré-séries de peças moldadas por injeção necessitam de um cuidado maior. A comunicação entre a equipe de projeto e fabricação do ferramental rápido deve ser intensa, pois pequenas alterações no projeto da peça podem resultar no prolongamento da vida útil da ferramenta. Aspectos relativos a ângulos de saída, tolerâncias, espessuras de parede, ponto de injeção, material de injeção, acabamento superficial e muitos outros detalhes que necessitam de atenção, devem ser discutidos de preferência desde as etapas de projeto conceitual da peça e da ferramenta.

### **4.6 Outras considerações**

Muitos dos centros de RPM&T oferecem desenvolvimento integrado de produtos. Quando se opta por uma esfera maior, com envolvimento de todas as partes, clientes internos e externos, ocorrem problemas de gerenciamento que devem ser solucionados para que o projeto seja um sucesso. A utilização de tecnologias como vídeo conferência podem auxiliar nesta tarefa. Uma alternativa para conseguir maiores chances de sucesso no desenvolvimento de um produto é uma maior integração da equipe de projeto das empresas com o pessoal dos centros de RPM&T.

As parcerias com universidades e centros de pesquisa têm provado, no mundo inteiro, que este tipo de integração traz muitos benefícios para todos os envolvidos. Assim, recomenda-se

que empresas procurem utilizar a infraestrutura CAE/CAD/CAM e RPM&T para desenvolver seus projetos em parceria com instituições de pesquisa.

## *Agradecimentos*

É expresso o agradecimento a Frits Feenstra pelo uso de informações referentes a tecnologia HT FDM (*High* Temperature FDM) desenvolvida no TNO Institute for Industrial Technology e a CAPES, ao CNPq e a FINEP pelo apoio financeiro prestado as pesquisas e concessão de bolsas de estudo.

# **REFERÊNCIAS**

Ciba-Geigy Corporation, 1996; Cibatool SL 5170 Part Parameters; East Lansing, MI, USA.

- DSM Somos Materials Group, 1999, DSM Somos 7110 Product Data for SLA 250; New Castle, DE, USA.
- 3D Systems, 1998, Maestro Workstation User Guide 1.9.1; 3D Systems Corporation, Valencia, CA, USA.
- Beal, V. E.; 2000, *Development of High Temperature Fused Deposition Modeling Machine;* Internal Report of TNO Institute for Industrial Technology; Delft, The Netherlands.
- Gomide, R. B., 2000, Fabricação de componentes injetados com o uso de insertos de resina termofixa produzidos por estereolitografia; Dissertação de Mestrado; Depto. de Eng. Mecânica; Universidade Federal de Santa Catarina; Florianópolis, SC, Brasil.

# **INITIAL CONSIDERATIONS TO BUILD RAPID PROTOTYPES**

*Abstract. More and more companies are trying to use modern prototyping manufacturing technologies, well known as Rapid Prototyping, for different applications, such as verification and assembly test, master models, tooling for injection moulds, casting, etc. To obtain the best properties that each manufacturing technology can offer it's important to consider the required specifications of the prototype. So, the suc cess of a rapid manufactured prototype does not depend only on the prototype technology used for it but also from considerations taken during the CAD design and modeling steps. The mean of this paper is to present orientations on how a design team should proceed to obtain good prototypes based on case studies using stereolitography. Parameters such as, accuracy, resolution, detailing, file format and minimum thickness are discussed to facilitate the manufacturing of the prototype for the chosen technology and post-processing steps.*

*Keywords: prototyping, stereolithography, layer manufacturing, STL*